# Virtual Whiteboard

*As a user of Virtual Whiteboard, I would like to open a web browser and navigate to several different pages in an office/classroom environment*

- Supported actions
- Complexity of frequent gestures
- Acceptable gesture error rate
- Supported use environment
- Software, Signals

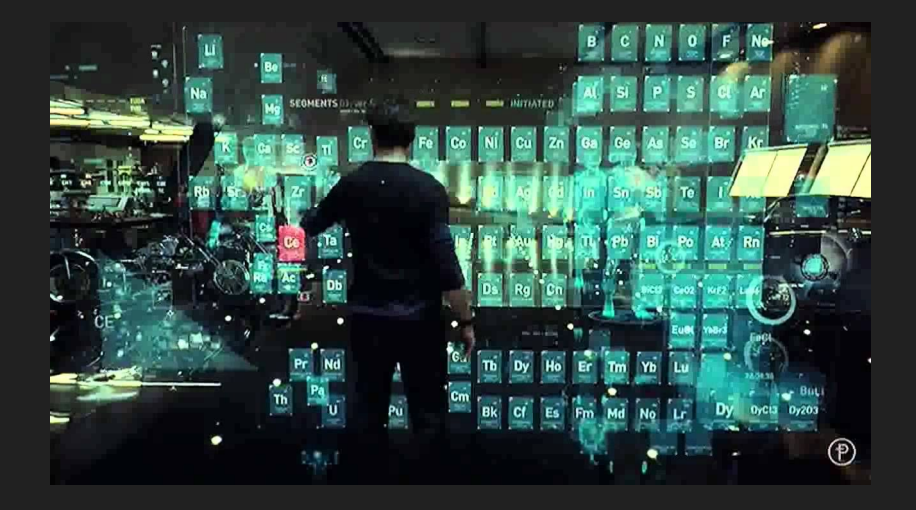

### Quantitative Requirements

#### • Cursor precision

- Acceptable error?
- Edge cases?
- Question from last presentation
- Smallest standard button (30px x 40px)
- Screen size (1920px x 1080px)
- User correction

#### • Gesture recognition error

- Gesture frequency
	- Move cursor
	- Scroll
	- Left Click
	- Right Click
- Gestures rate
- Weighted error -> Sample weighing
- User story
	- $\blacksquare$  ~10 gestures total
	- $\blacksquare$  < 10% total error

### Quantitative Requirements

Cursor Precision

• Radius of 15px on 1920x1080 screen

### Gesture Recognition Error

- < 10% training error
- Stretch goal: lower for common gestures

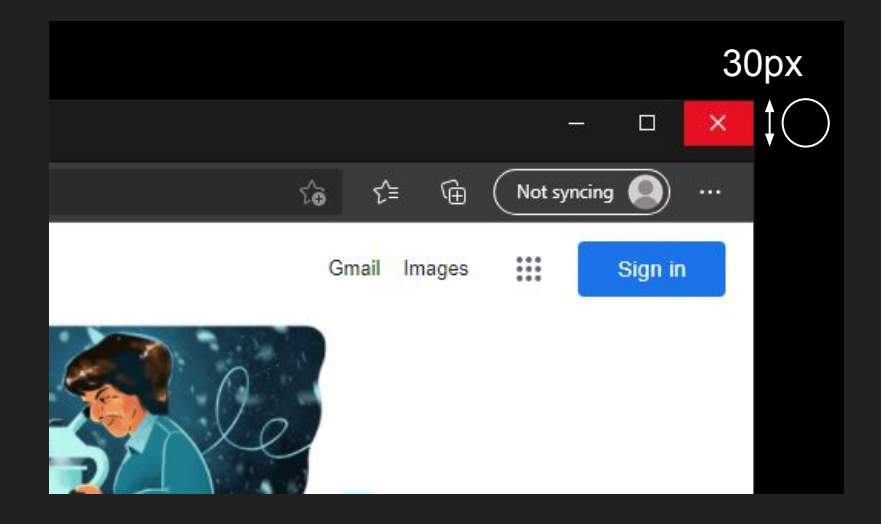

# Solution Approach Comparison

### IMU

• Low accuracy compounds over time<sup>[1](https://www.mdpi.com/1424-8220/19/2/420)</sup>

#### Infrared

- Resolution:  $0.2$  mm<sup>2</sup>  $5.3$  mm<sup>2</sup>
- Only gets location of sensors, need more complex algorithms to determine gestures

#### **Ultrasonic**

- $\bullet$  Resolution:  $\sim$ 1cm<sup>2</sup>
- No sensors needed, complex calculations
- $\bullet$  3D

#### Computer vision

- Resolution scales with camera & distance
- Accuracy approaches >95%
- Speed dependant on model complexity
- Lots of previous work done, intersects most with our experience as a group

# Solution Approach

Computer vision (Pose estimation)

- Compared to other options, best solution for hand detection
- Can feed pose data to gesture recognition

### Gesture Recognition with Deep Learning

- Complicated function of joint locations to gesture classification
- Availability of datasets

### OS Interfacing (mouse library)

- Needed to connect CV and gesture recognition with computer cursor
- mouse library easy to use and incorporates features of other Windows API libraries
- Produces neat and readable code with fitting attribute names

# System Specification - Computer Vision

Computer vision/Image recognition

- Input: raw camera data
- Output: hand pose estimation
	- Relative depth
	- Hand landmark coordinates
	- Smoothing/filtering
- MediaPipe library

Data Transformation

- Collect user range of motion
- Project hand location to screen (Python ctypes)
	- Fit circle to ROM w/ least squares
	- Screen inscribed within ROM

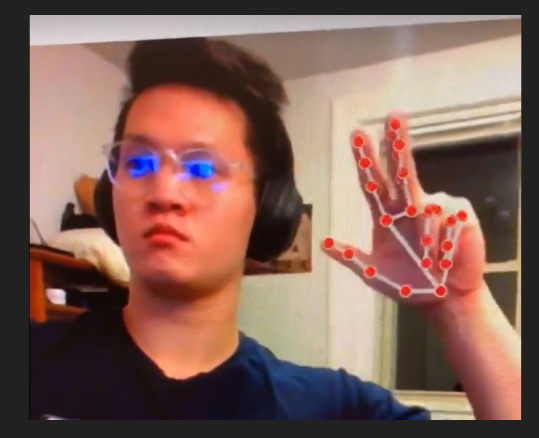

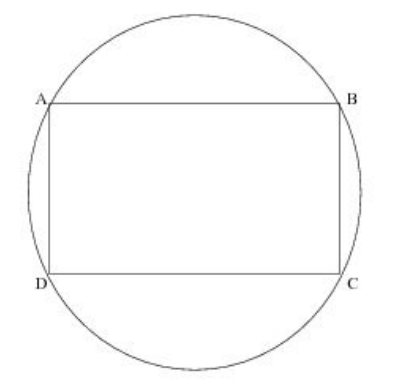

### System Specification - Gesture Recognition

Gesture Recognition of (N total gestures)

- Deep Neural Net w/ Pytorch
- $\bullet$  Pre-trained Model<sup>[1](https://github.com/guillaumephd/deep_learning_hand_gesture_recognition)</sup>
- Custom Model
	- Transfer Learning (thanks Prof. Tamal)
		- Freeze first 2 layers
		- Train pre-trained with dataset
- Dataset - [https://data.mendeley.com/](https://data.mendeley.com/datasets/ndrczc35bt/1)
	- $\circ$  12 single hand gestures (L & R)
	- 3 two-handed gestures
	- Apply pose recognition

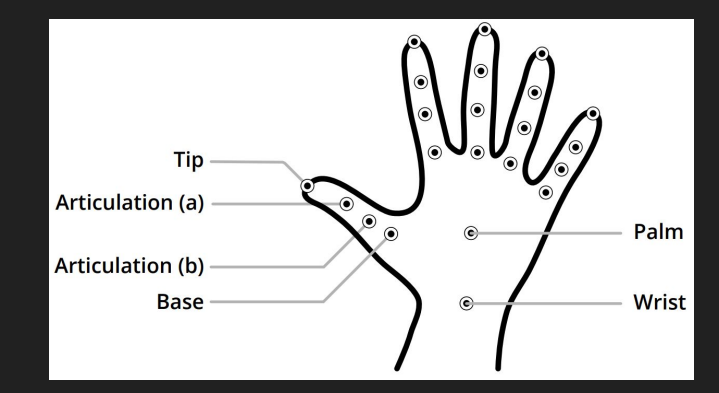

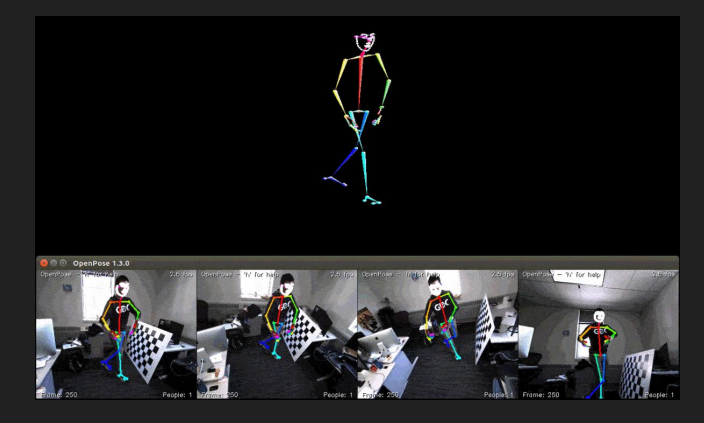

# System Specification - OS Interfacing

- Inputs
	- Transformed cursor position
	- Gesture
- Record time sequenced data  $(t, x, y, g)$
- Filter/smooth data
- Outputs
	- OS operations
- OS Operations
	- Move cursor
	- Right-click
	- Left-click
	- Middle click
	- Scroll wheel movement
	- Open on-screen keyboard

### Block Diagram

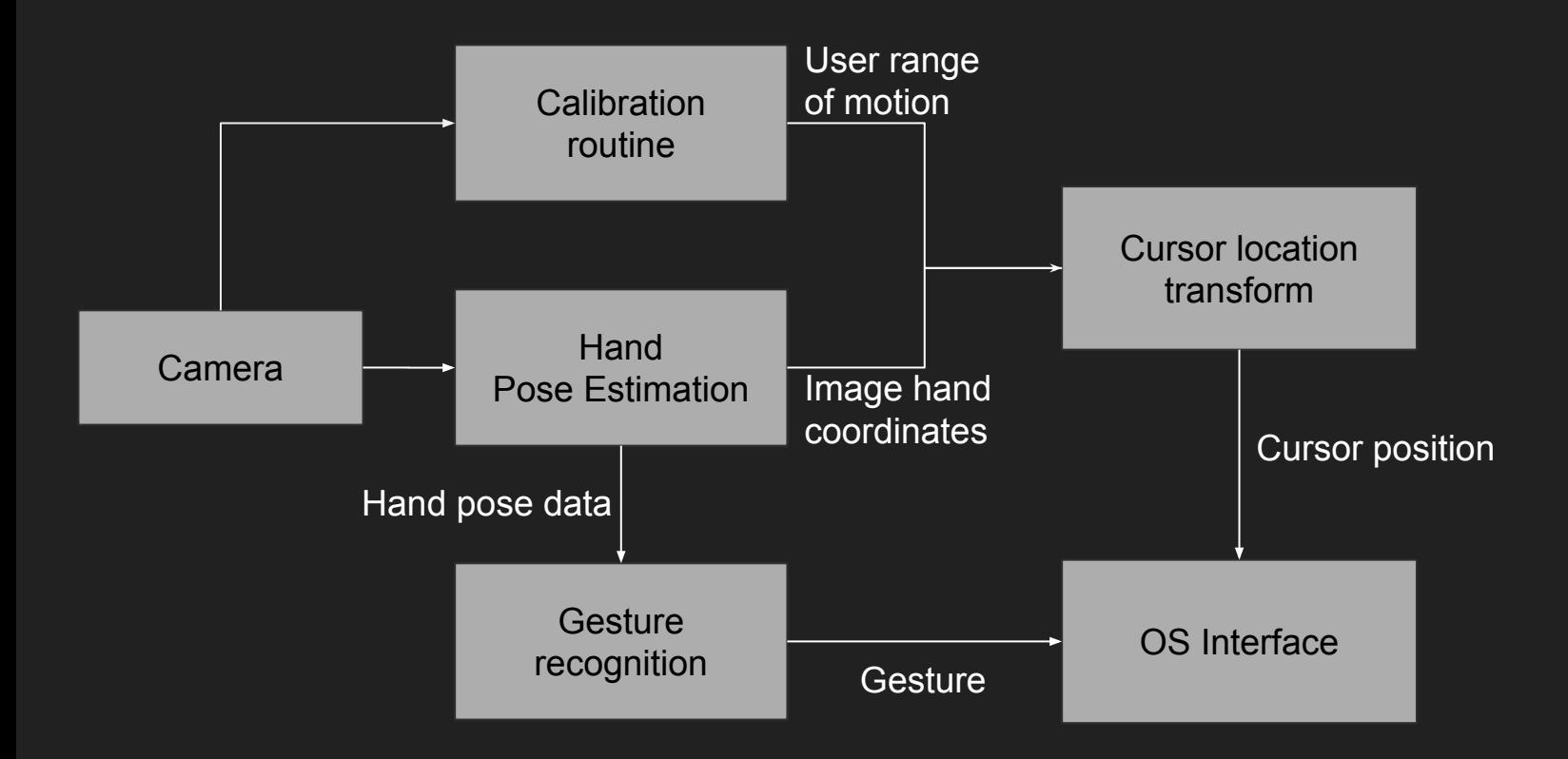

### Implementation Plan

Camera - purchasing (~\$60)

CV - integration done by us, using pre-existing API

AWS Credit for Model Training - (up to \$150 of credits)

Pre-trained gesture recognition model - Open source from github

Custom gesture recognition model - done by us

OS Interfacing - done by us using existing Python library

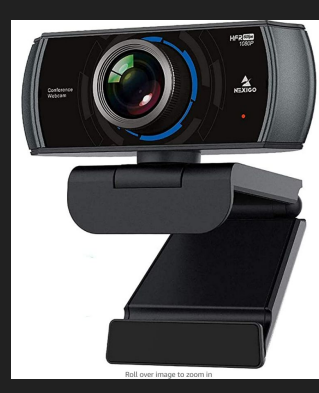

1080P 60FPS Webcam with Microphone and Software Control, 2021 NexiGo N980P USB Computer Camera, Built-in Dual Noise Reduction Mics. 120° Wide-Angle for Zoom/Skype/FaceTime/Teams, PC Mac **Lanton Deskton** Visit the NexiGo Store \*\*\*\*\* 3,830 ratings | 125 answered questions Amazon's Choice for Nedicam 60fps\*

List Price: \$59.99 Details Price: \$54,99 & FREE Returns You Save: \$5,00 (8%) Coupon ( Save an extra 5% when you apply this coupon. Details

Pay \$9.17/month for 6 months, interest-free upon approval for the Amazon Rewards Visa Card

Available at a lower price from other sellers that may not offer free Prime shipping.

. [60FPS Smooth Streaming] Chat in full 1080p FHD at up to 60 frames per second with a smooth, fluid video that keeps up with your every move. Record stunning videos on the move or even in harsh lighting conditions

. [1080P High-Definition Video] CMOS with 2 MP image sensor provides stupping 1080p video with built-in dual Ompi-directional microphones for impressive sound fidelity. Designed with apps like Skype, Zoom, and YouTube in mind.

# Metrics and Validation

Metrics of 'goodness'

- Cursor accuracy
- Gesture accuracy

Validation Plan

- Custom cursor accuracy app
	- Timed
	- Random red targets (30px)
	- Baseline with mouse
- Walk through user story
	- Start at desktop -> Click on chrome -> Click on cmu.edu bookmark -> … -> record errors
	- # Missed gestures
	- # Incorrect cursor locations

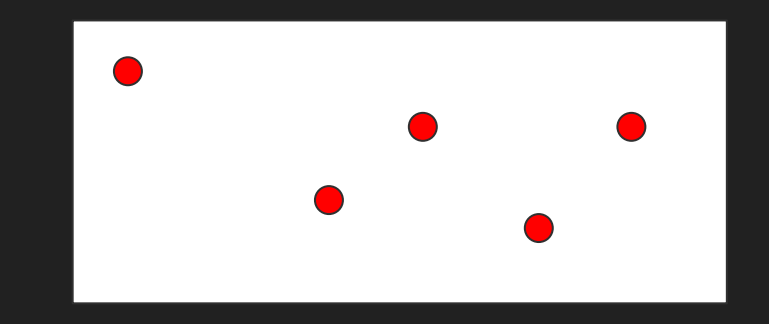

- User satisfaction survey (1-10)
	- "This product would be useful in an office presentation."
	- "This product would be useful in a classroom environment."
	- "The cursor went where I intended."
	- "The product clicked when I wanted."
	- "I could use this product to do anything I could with a mouse and keyboard."
	- "The product felt intuitive to use."

### Project Management

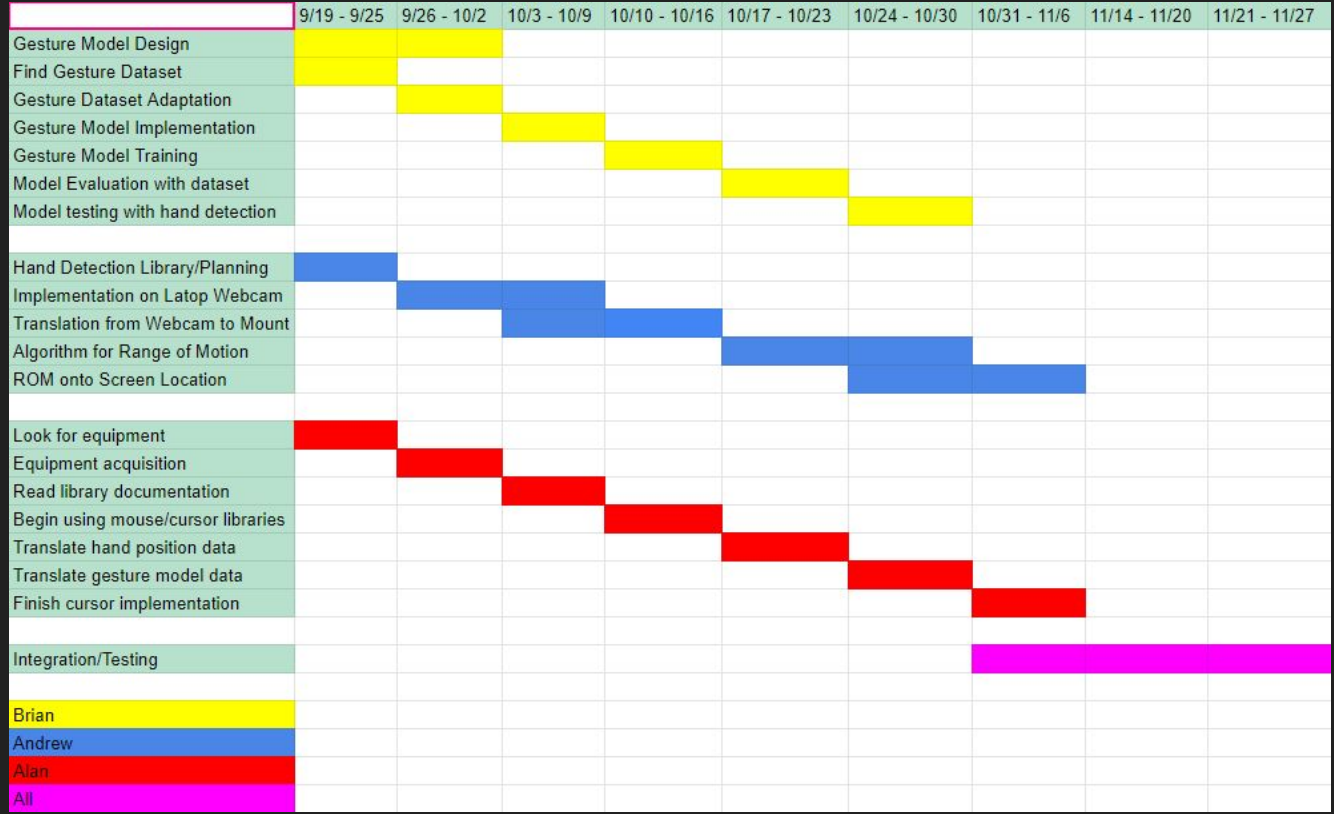